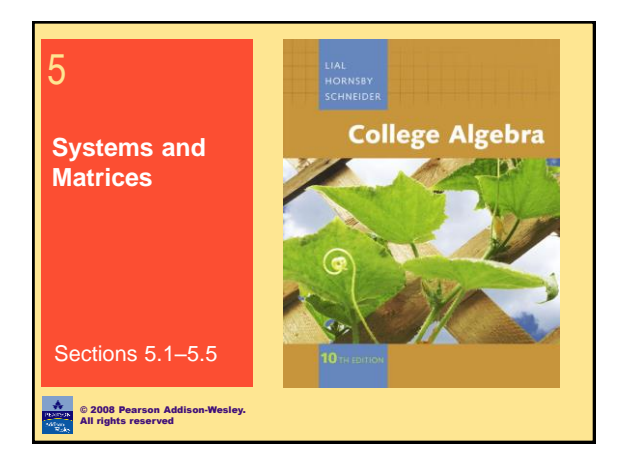

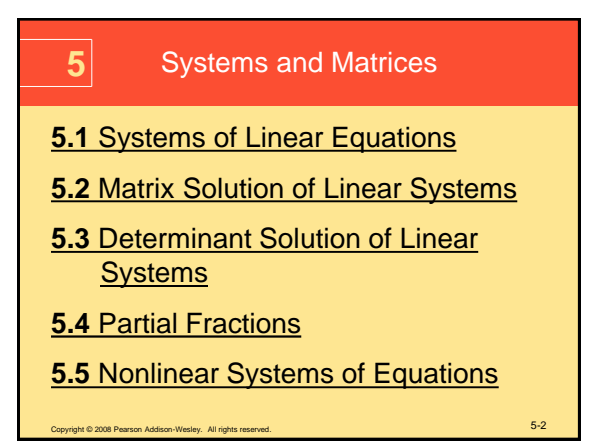

Copyright © 2008 Pearson Addison-Wesley. All rights reserved. 5-3 **5.1 Systems of Linear Equations** Linear Systems ▪ Substitution Method ▪ Elimination Method ▪ Special Systems ▪ Applying Systems of Equations ▪ Solving Linear Systems with Three Unknowns (Variables) ▪ Using Systems of Equations to Model Data

**Example 1 Solving a System by Substitution (page 495)** Solve the system.  $4x - 3y = 14$  (1)  $x - 2y = 1$  (2) Solve equation (2) for  $x: x = 1 + 2y$ Replace  $x$  in equation (1) with  $1 + 2y$ , then solve for  $y$ :  $4(1+2y) - 3y = 14$  $4 + 8y - 3y = 14$  Distributive property  $5y = 10$  $y = 2$ Replace *y* in equation (2) with 2, then solve for *y*:  $x-2(2)=1 \Rightarrow x-4=1 \Rightarrow x=5$ Copyright © 2008 Pearson Addison-Wesley. All rights reserved. 5-4

<span id="page-0-0"></span>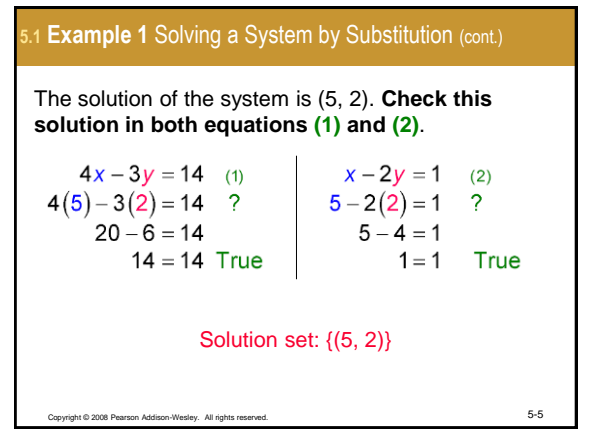

## **5.1 Example 1** Solving a System by Substitution (cont.)

To solve the system graphically, solve both equations for *y*:  $\sim$   $\sim$ 

$$
4x-3y = 14 \Rightarrow Y_1 = \frac{4x-14}{3}
$$
  
\n
$$
x-2y = 1 \Rightarrow Y_2 = \frac{X-1}{2}
$$
  
\nGraph both Y<sub>1</sub> and Y<sub>2</sub> in the standard window to find  
\nthat their point of  
\nintersection is (5, 2).  
\nTherefore, *N* is the number of  
\n**Intersection** is (5, 2).  
\nSuppose 8 and 3 is the sum of the sum of the  
\n*N*<sub>1</sub> =  $\frac{4X-14}{3}$   
\nS  
\n**Example 21**

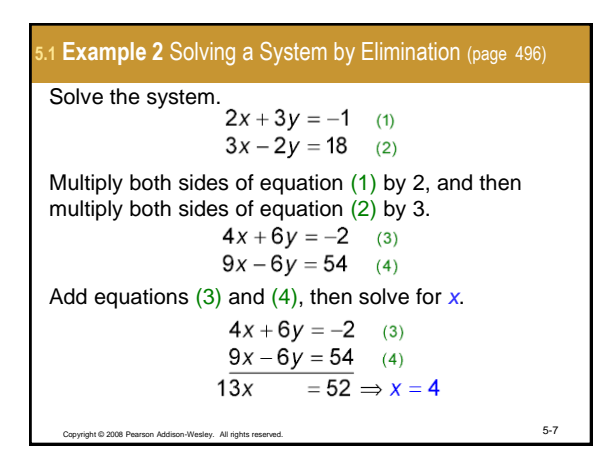

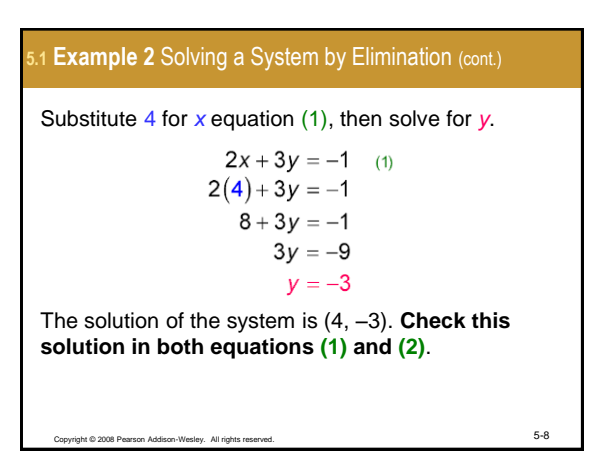

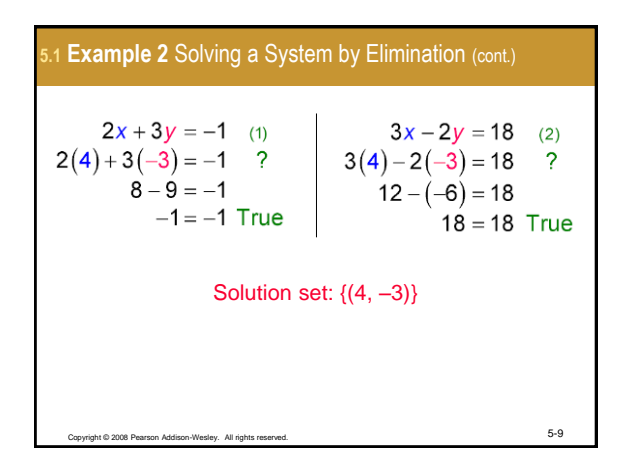

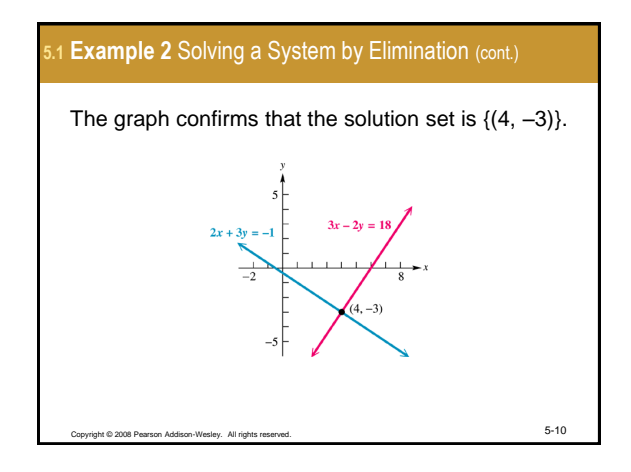

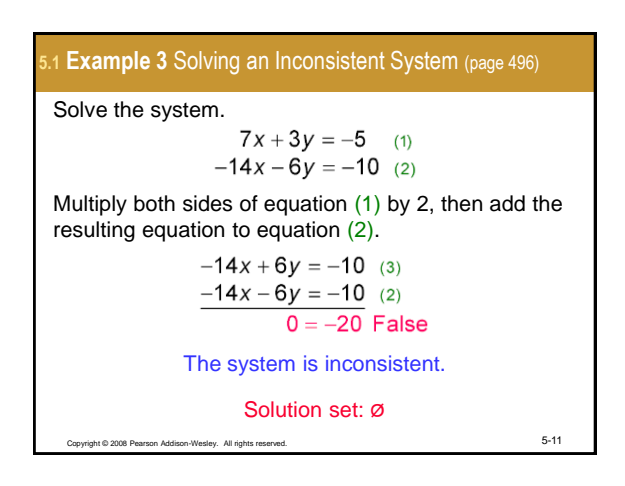

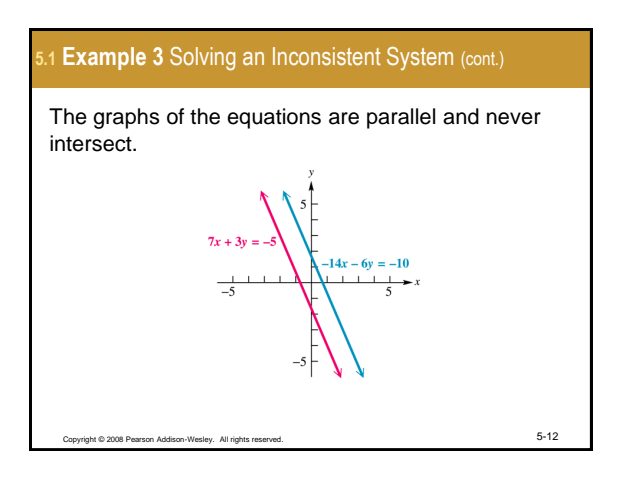

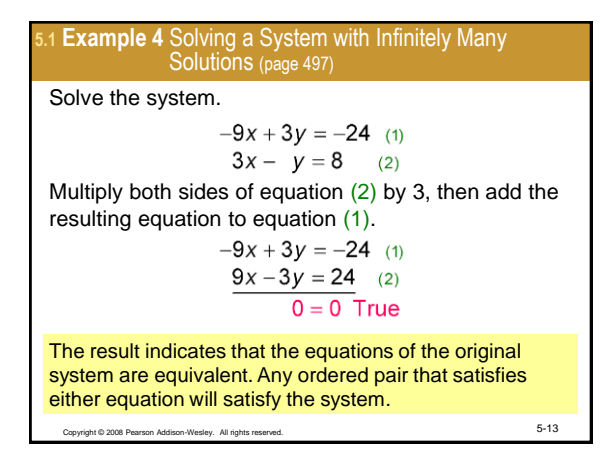

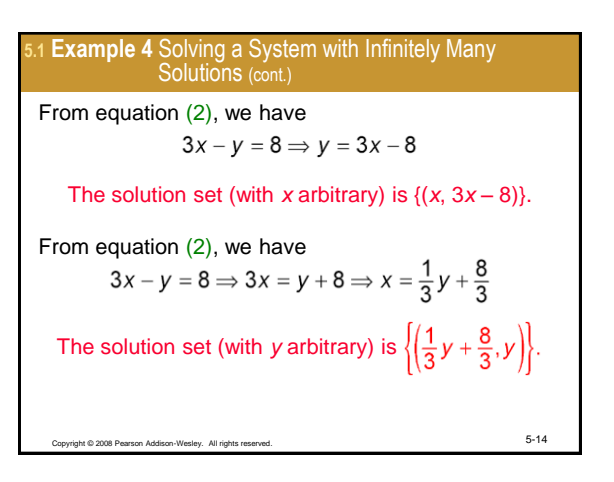

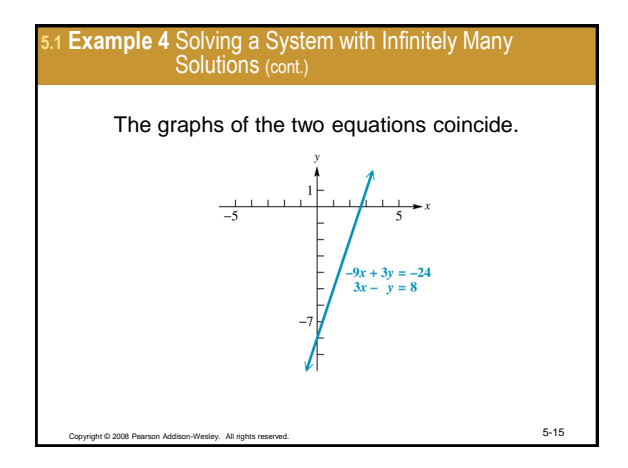

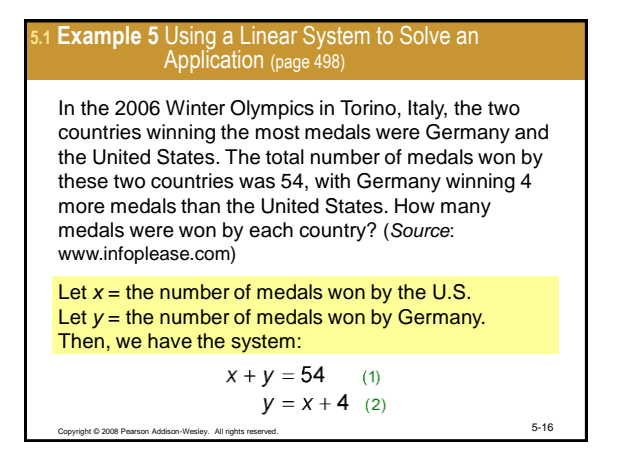

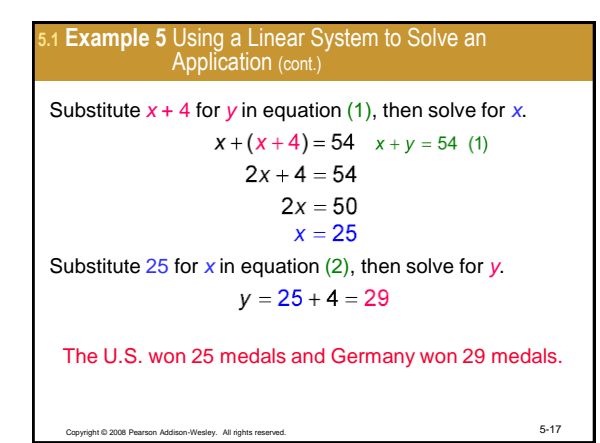

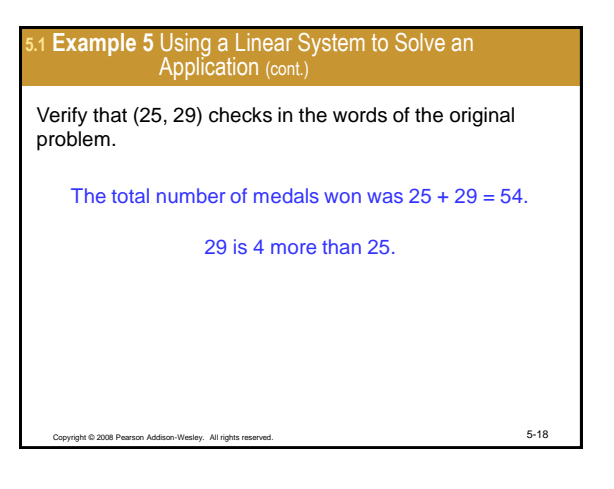

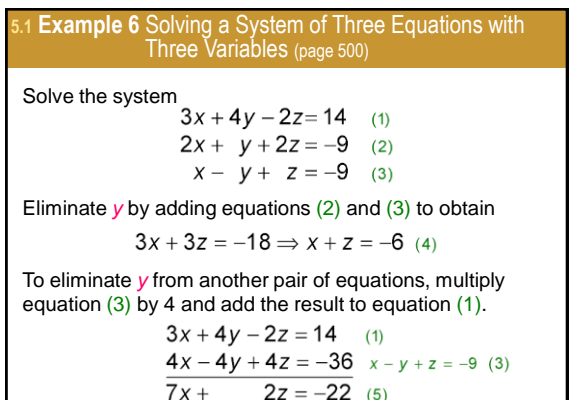

Copyright © 2008 Pearson Addison-Wesley. All rights reserved. 5-19

5.1 Example 6 Solving a System of Three Equations with  
Three Variables (cont.)  
Solve the system consisting of equations (4) and (5) by  
multiplying equation (4) by −2 and then adding the result  
to equation (5) to solve for x.  

$$
-2x - 2z = 12 \quad x + z = -6
$$
 (4)  

$$
\frac{7x + 2z = -22}{5x} = -10 \Rightarrow x = -2
$$
  
Substitute −2 for x in equation (4) to solve for z.  

$$
-2 + z = -6 \Rightarrow z = -4
$$

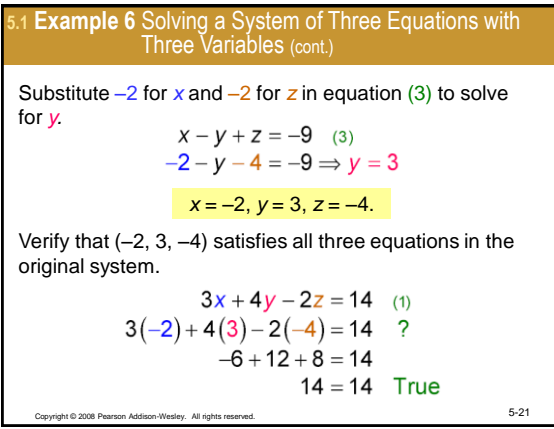

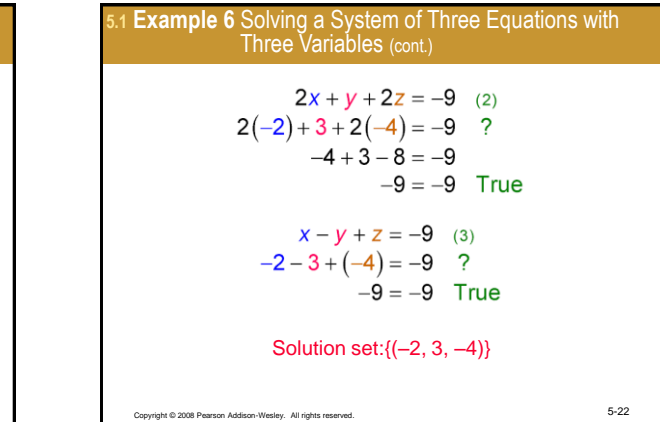

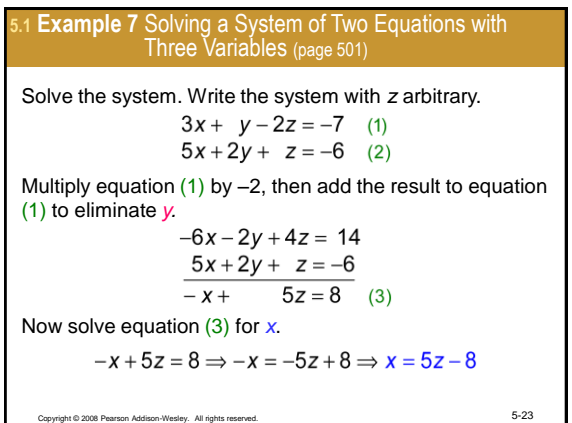

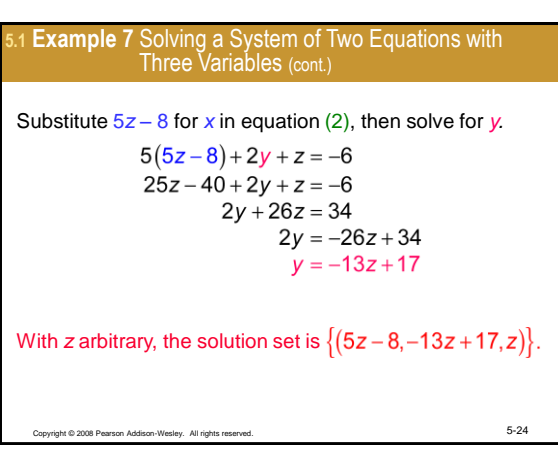

5.1 **Example 8** Using Curve Fitting to Find an Equation  
Through Three Points (page 502)  
Find the equation of the parabola 
$$
y = ax^2 + bx + c
$$
 that  
passes through the points (-5, 7), (-1, -2), and (3, 5).  
**The three points must satisfy the equation. Substitute each ordered pair into the equation to obtain a system of  
equations.**  

$$
7 = a(-5)^2 + b(-5) + c \Rightarrow 25a - 5b + c = 7
$$
 (1)  

$$
-2 = a(-1)^2 + b(-1) + c \Rightarrow a - b + c = -2
$$
 (2)  

$$
5 = a(3)^2 + b(3) + c \Rightarrow 9a + 3b + c = 5
$$
 (3)

**5.1 Example 8** Using Curve Fitting to Find an Equation Through Three Points (cont.) Multiply equation  $(2)$  by  $-1$ , then add the result to equation (1) to eliminate *c.*  $25a - 5b + c = 7$  (1)  $-a + b - c = 2 a - b + c = 2 (2)$  $\sqrt{24a-4b}$  = 9 (4) Multiply equation  $(2)$  by  $-1$ , then add the result to equation (3) to eliminate *c.*  $-a + b - c = 2 a - b + c = 2 (2)$  $9a+3b+c=5(3)$  $\overline{8a+4b}$  = 7 (5) Copyright © 2008 Pearson Addison-Wesley. All rights reserved. 5-26

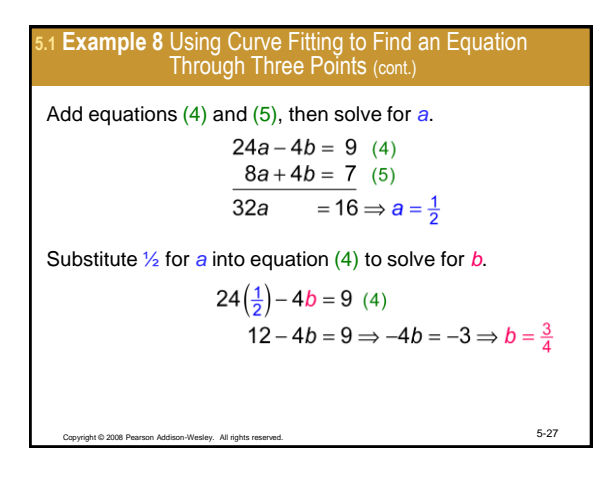

5.1 Example 8 Using Curve Fitting to Find an Equation  
\nThrough Three Points (cont.)  
\nNow substitute ½ for a and ½ for b into equation (2) to solve for c.  
\n
$$
\frac{1}{2} - \frac{3}{4} + c = -2
$$
 (2)  
\n
$$
-\frac{1}{4} + c = -2 \Rightarrow c = -\frac{7}{4}
$$
\n
$$
a = \frac{1}{2}, b = \frac{3}{4}, c = -\frac{7}{4}
$$
\nThe equation of the parabola is  $y = \frac{1}{2}x^2 + \frac{3}{4}x - \frac{7}{4}$  or  $y = .5x^2 + .75x - 1.75$ .

## **5.1 Example 9** Solving an Application Using a System of Three Equations (page 503)

The table shows the number of units of protein, fat, and fiber are in one unit of each ingredient in an animal feed. How many units of each ingredient should be used to make a feed that contains 35 units of protein, 38 units of fat, and 28 units of fiber?

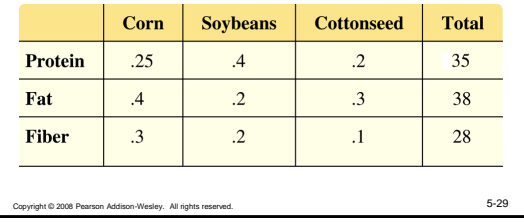

## **Example 9 Solving an Application Using a System of** Three Equations (cont.)

Let  $x =$  the number of units of corn. Let  $y =$  the number of units of soybeans. Let *z* = the number of units of cottonseed.

Since the total amount of protein is to be 35 units, the first row of the table yields  $.25x + .4y + .2z = 35$  (1)

The total amount of fat is to be 38 units, so the second row of the table yields  $.4x + .2y + .3z = 38$  (2)

Since the total amount of fiber is to be 28 units, the third row of the table yields  $.3x + .2y + .1z = 28$  (3)

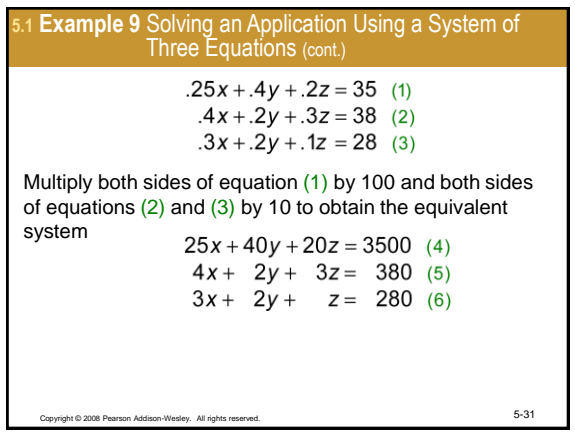

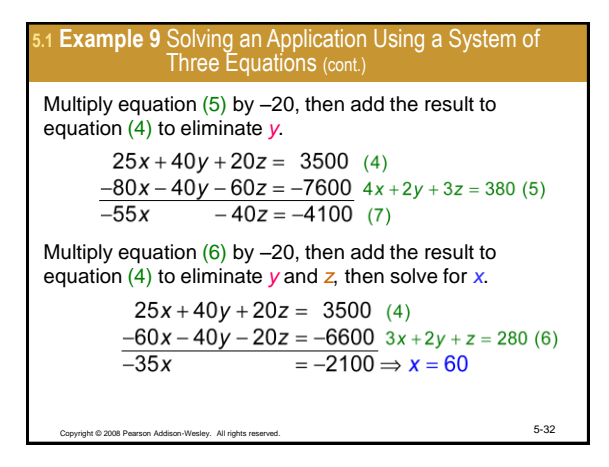

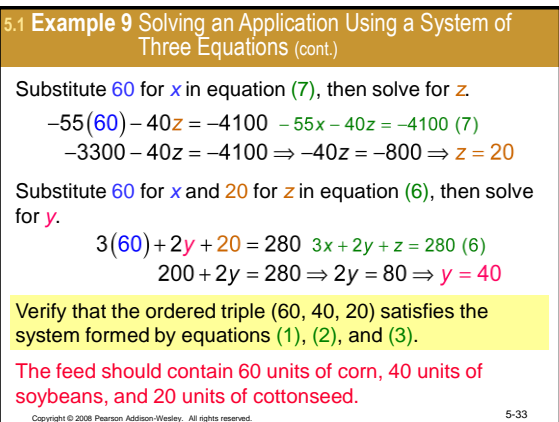

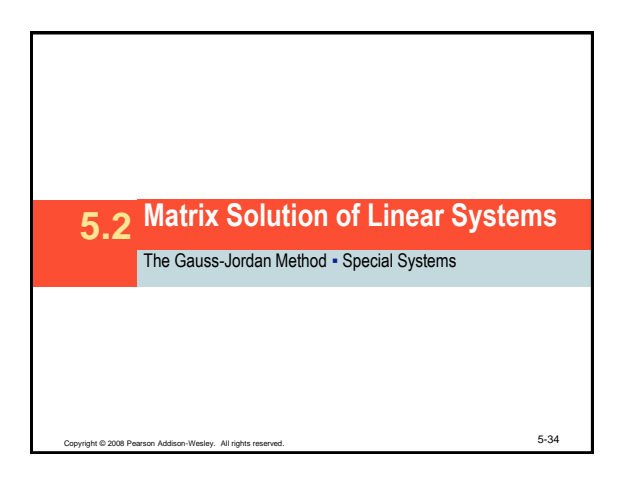

<span id="page-5-0"></span>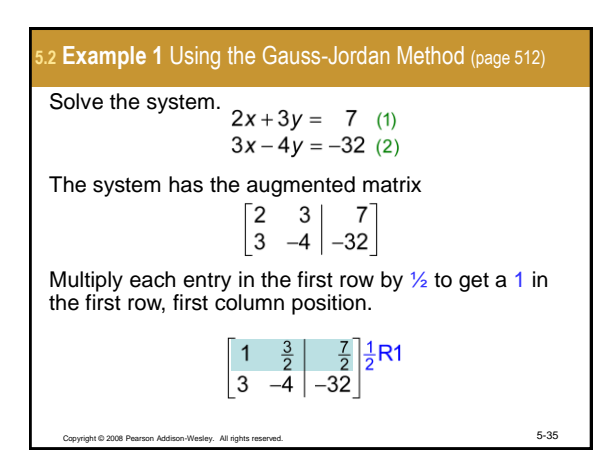

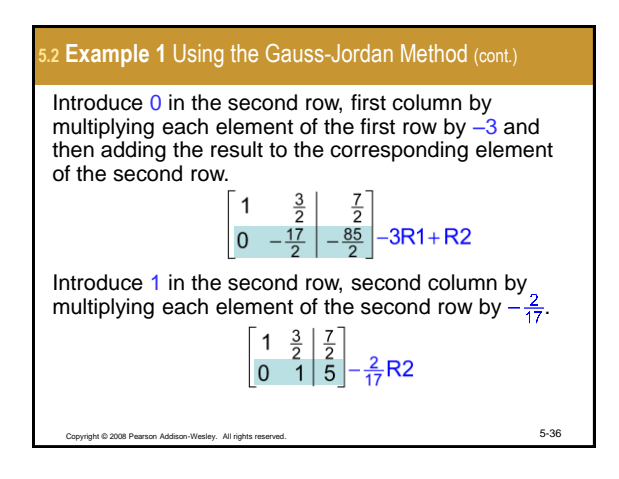

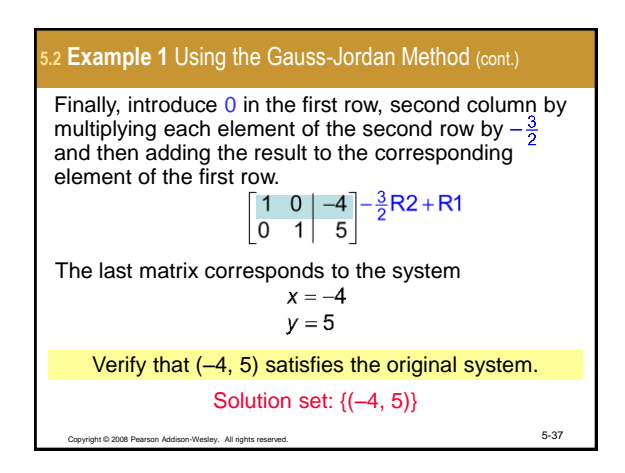

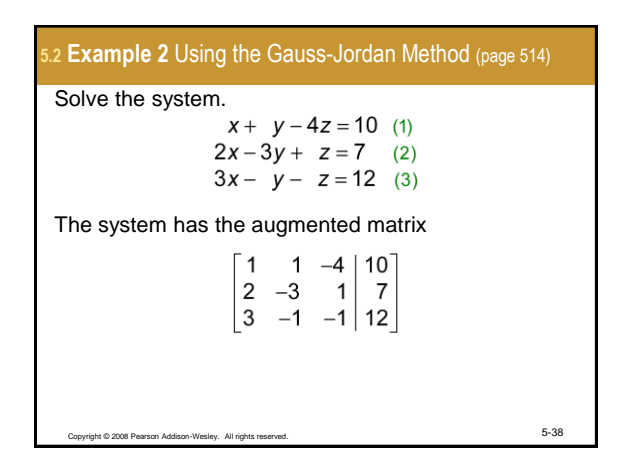

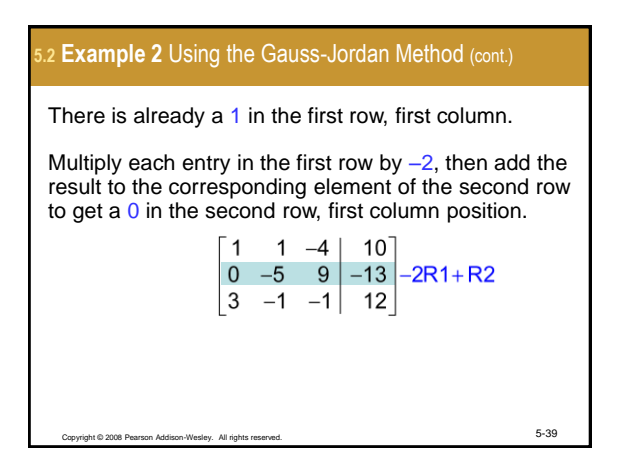

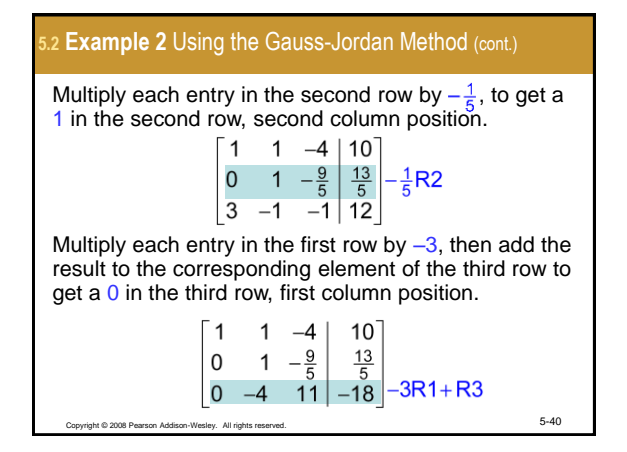

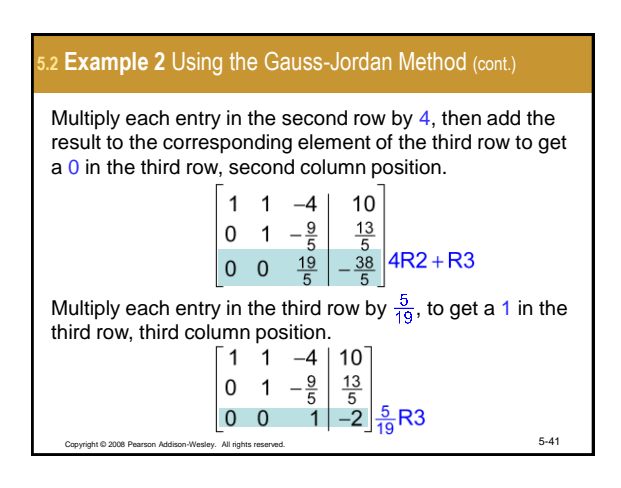

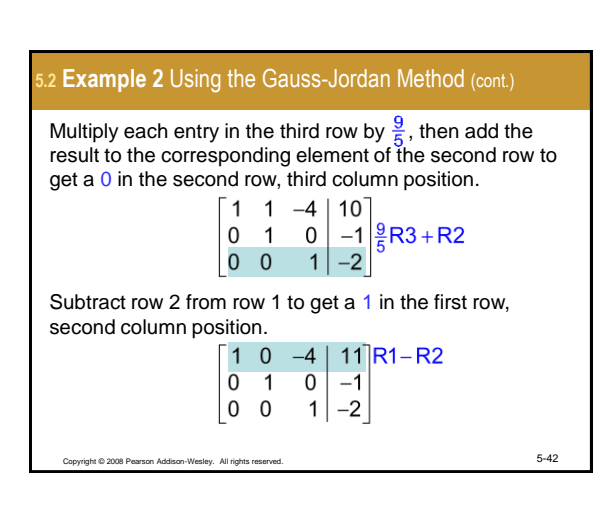

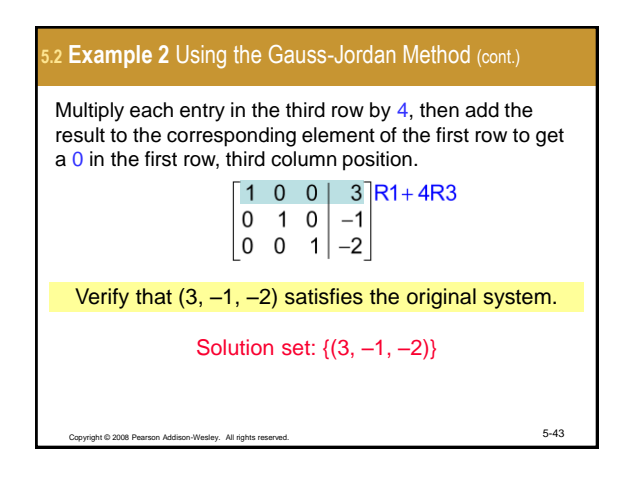

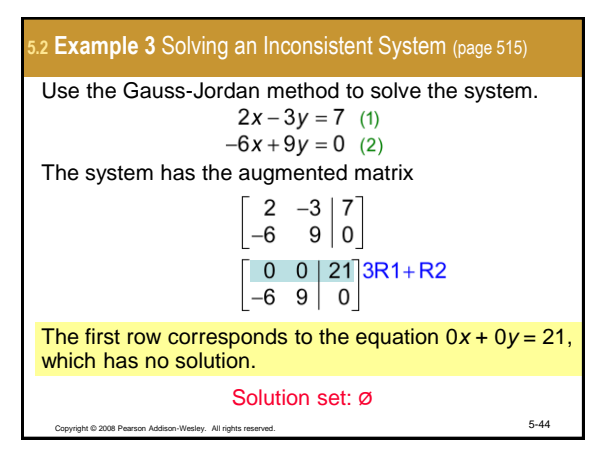

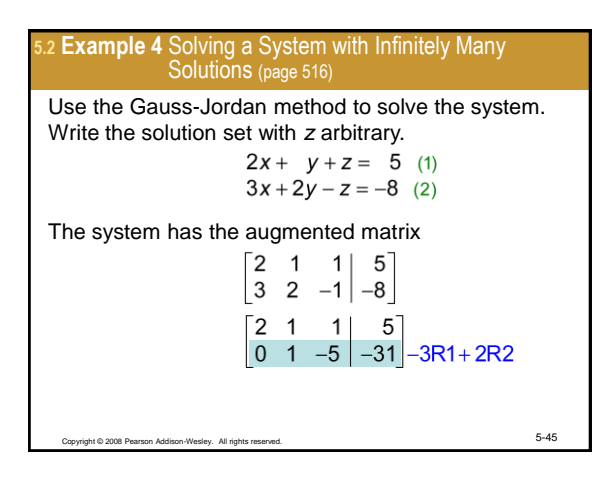

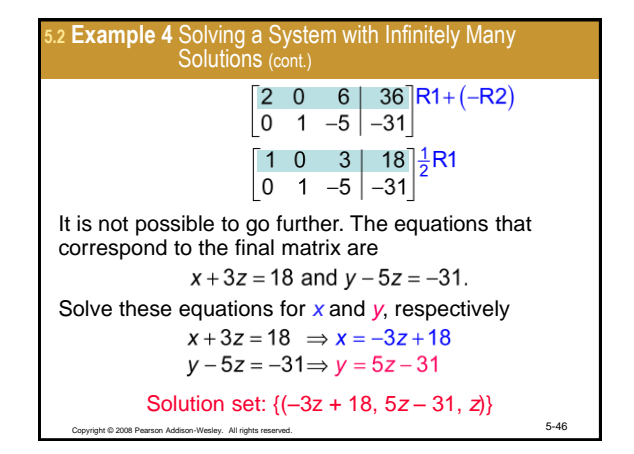

<span id="page-7-0"></span>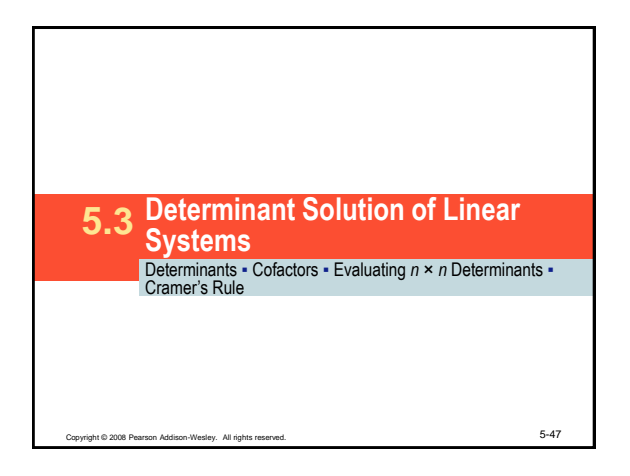

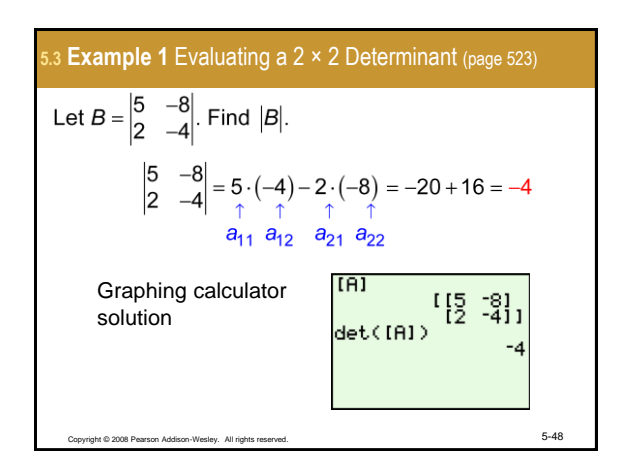

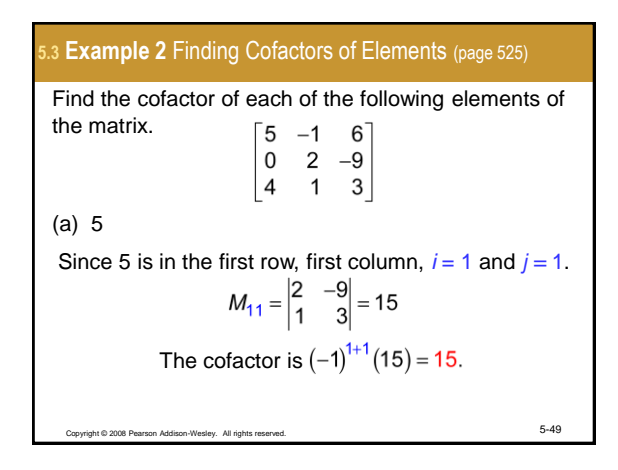

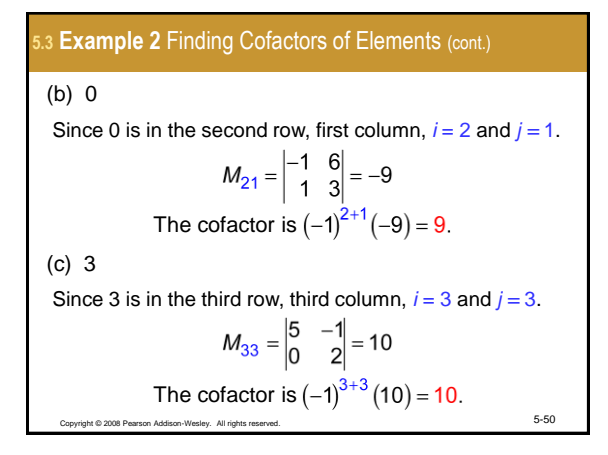

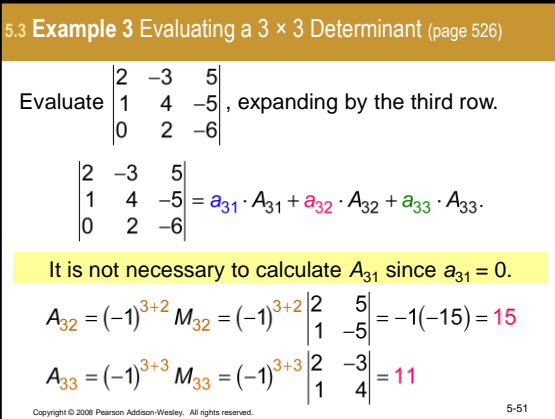

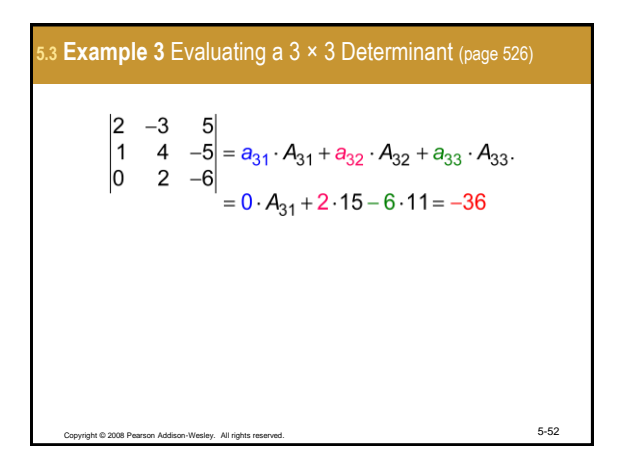

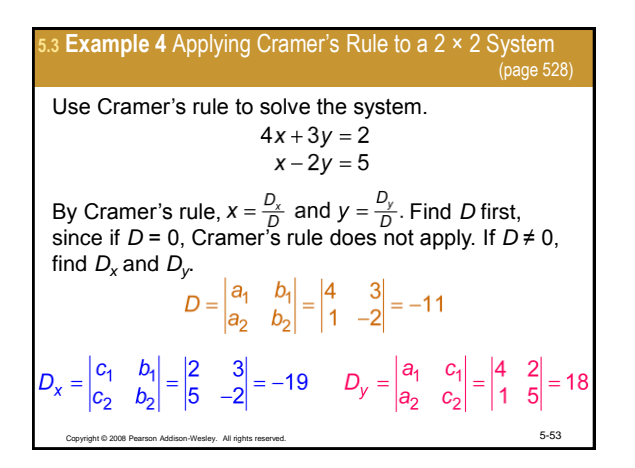

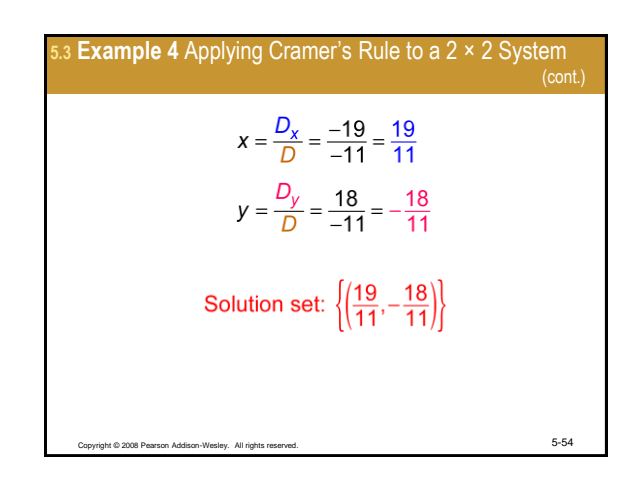

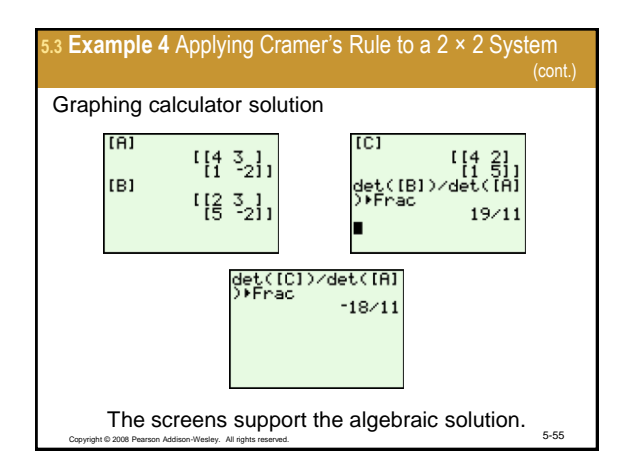

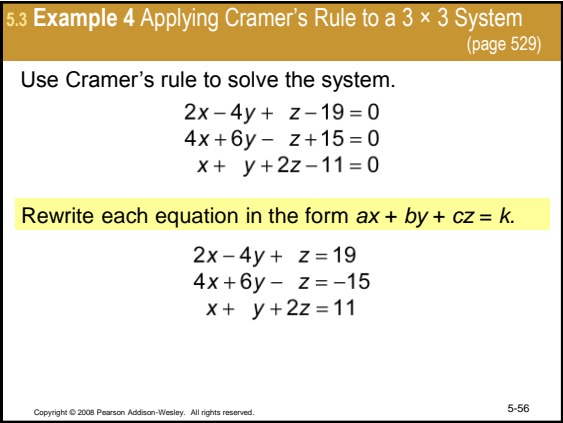

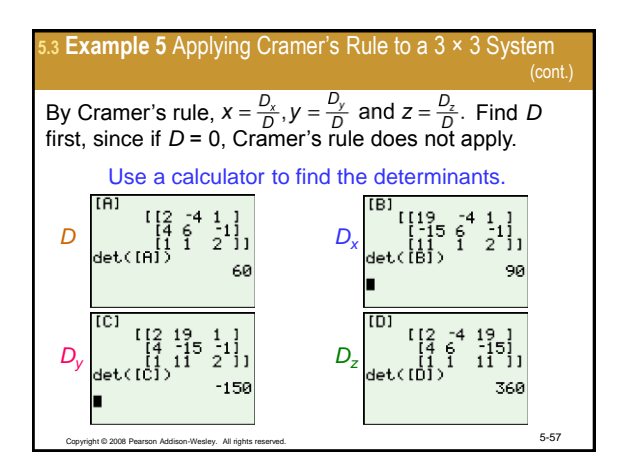

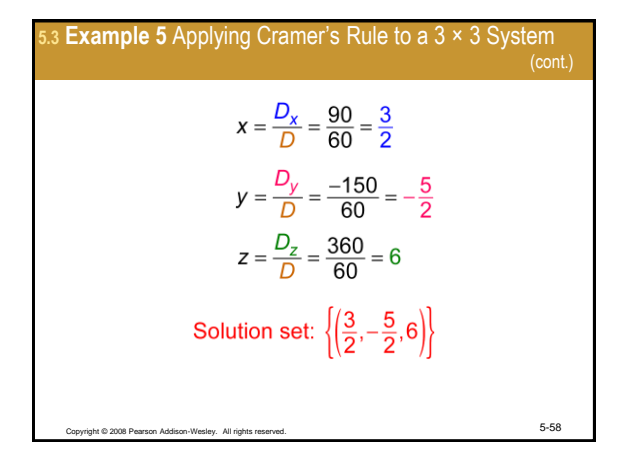

<span id="page-9-0"></span>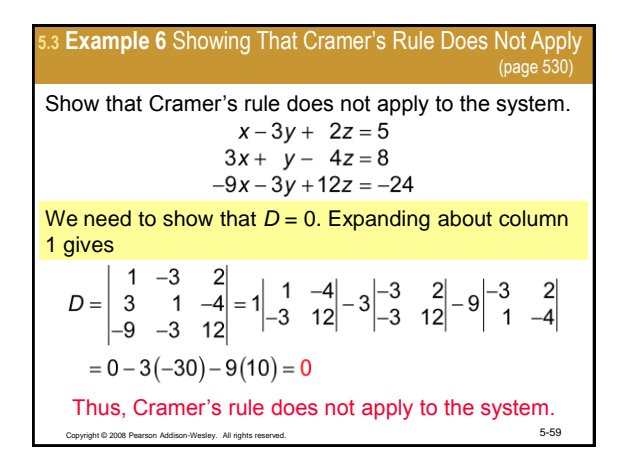

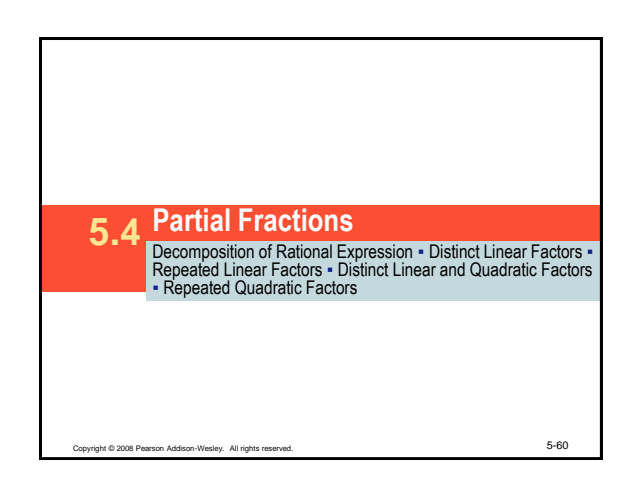

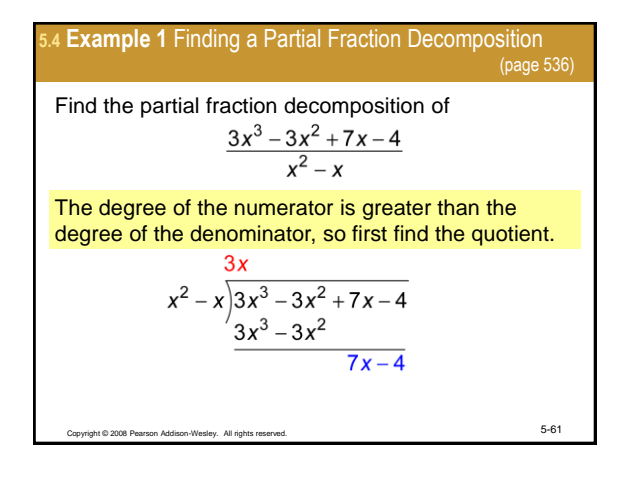

5.4 Example 1 Finding a Partial Fraction Decomposition  
\n(cont.)  
\nThe quotient is 
$$
\frac{3x^3 - 3x^2 + 7x - 4}{x^2 - x} = 3x + \frac{7x - 4}{x^2 - x}.
$$
\nNow find the partial fraction decomposition for  $\frac{7x - 4}{x^2 - x}$ .  
\nFactor the  
\ndenominator. 
$$
\frac{7x - 4}{x^2 - x} = \frac{7x - 4}{x(x - 1)}
$$
\n
$$
= \frac{A}{x} + \frac{B}{x - 1}
$$
 Partial fraction  
\ndecomposition  
\n
$$
7x - 4 = A(x - 1) + Bx
$$
 (1) Multiply by  $x(x - 1)$ .

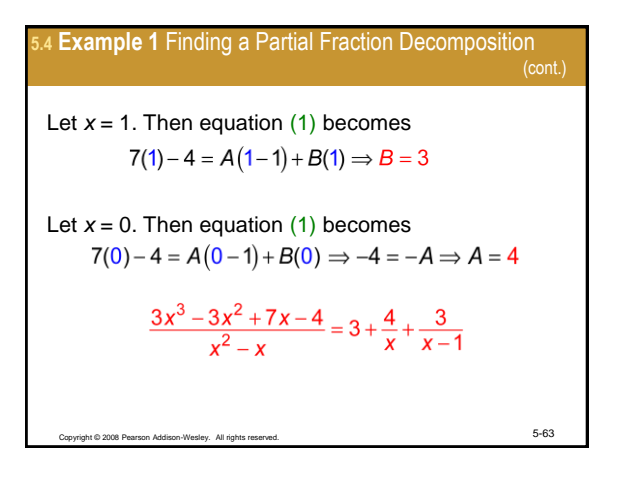

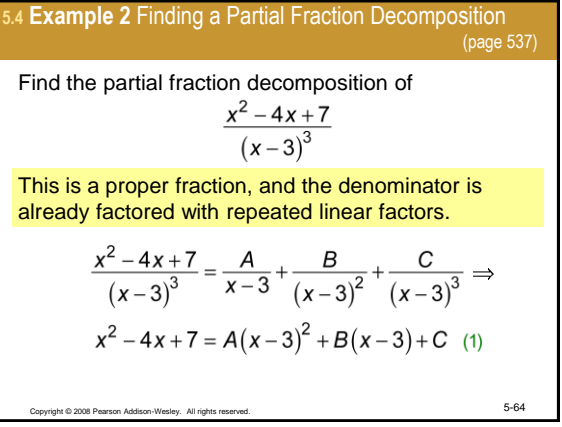

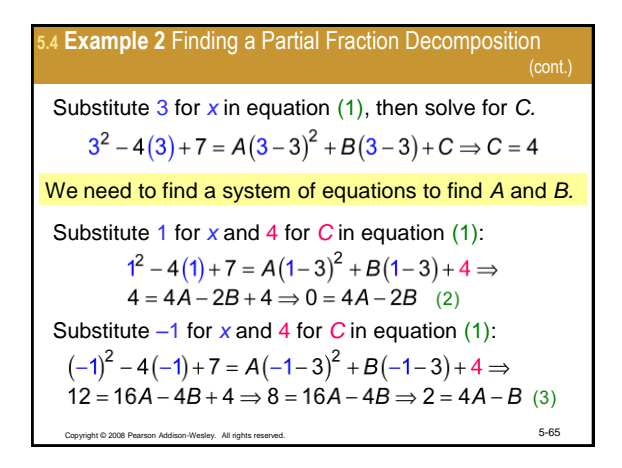

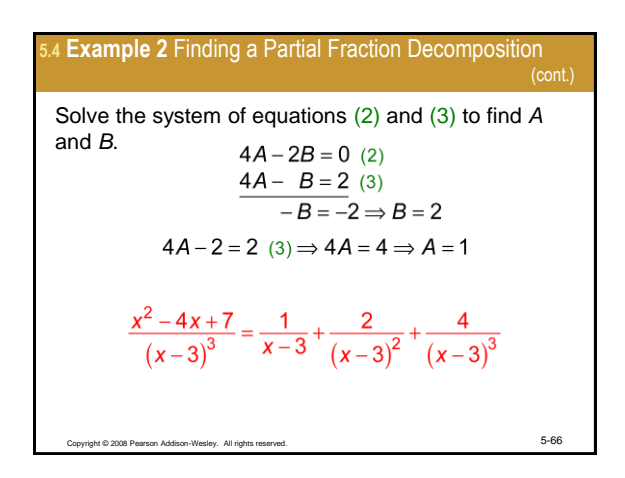

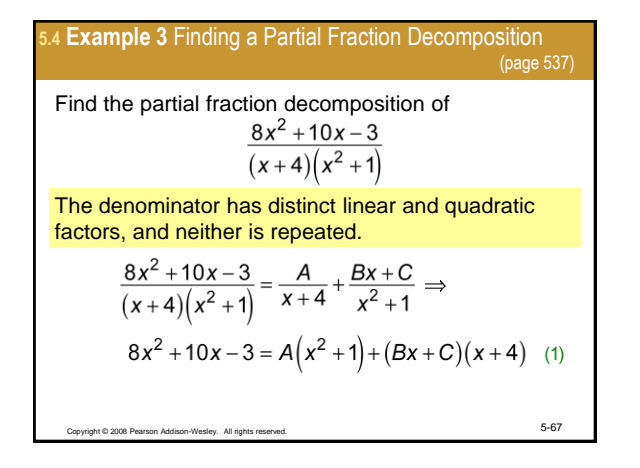

Copyright © 2008 Pearson Addison-Wesley. All rights reserved. 5-68 **5.4 Example 3** Finding a Partial Fraction Decomposition (cont.) Substitute –4 for *x* in equation (1), then solve for *A.* Substitute 0 for *x* and 5 for *A* in equation (1):

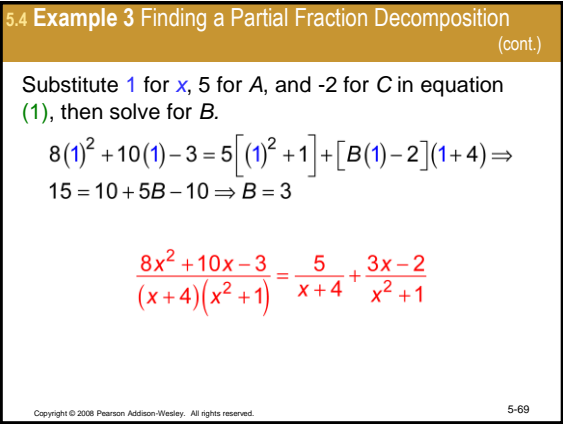

5.4 Example 4 Finding a Partial Fraction Decomposition  
\nFind the partial fraction decomposition of  
\n
$$
\frac{x^4 + 3x^3 + 4x^2 + 2x + 4}{x(x^2 + 2)^2}
$$
\nThe denominator has a linear factor and repeated quadratic factors.  
\n
$$
\frac{x^4 + 3x^3 + 4x^2 + 2x + 4}{x(x^2 + 2)^2} = \frac{A}{x} + \frac{Bx + C}{x^2 + 2} + \frac{Dx + E}{(x^2 + 2)^2}
$$

5.4 Example 4 Finding a Partial Fraction Decomposition  
\nMultiply both sides by 
$$
x(x^2 + 2)^2
$$
.  
\n
$$
x^4 + 3x^3 + 4x^2 + 2x + 4
$$
\n
$$
= A(x^2 + 2)^2 + (Bx + C)(x)(x^2 + 2) + (Dx + E)x
$$
\n(1)  
\nSubstitute 0 for x in equation (1):  
\n
$$
0^4 + 3(0)^3 + 4(0)^2 + 2(0) + 4
$$
\n
$$
= A(0^2 + 2)^2 + (B(0) + C)(0)(0^2 + 2) + (D(0) + E)(0)
$$
\n
$$
4 = 4A \Rightarrow 1 = A
$$
\n(2)

5.4 Example 4 Finding a Partial Fraction Decomposition  
\n(cont.)  
\nSubstitute 1 for A in equation (1), then expand and combine terms on the right side.  
\n
$$
x^4 + 3x^3 + 4x^2 + 2x + 4
$$
\n
$$
= (x^2 + 2)^2 + (Bx + C)(x)(x^2 + 2) + (Dx + E)x
$$
\n
$$
= x^4 + 4x^2 + 4 + Bx^4 + Cx^3 + 2Bx^2 + 2Cx + Dx^2 + Ex
$$
\n
$$
= (1+B)x^4 + Cx^3 + (4+2B+D)x^2 + (2C+E)x + 4
$$
\n(2)  
\nTo get additional equations involving the unknowns,  
\nequate the coefficients of like powers of x on the two  
\nsides of equation (2).

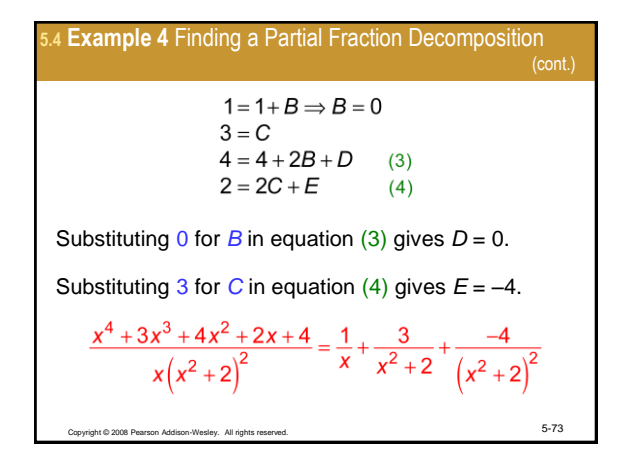

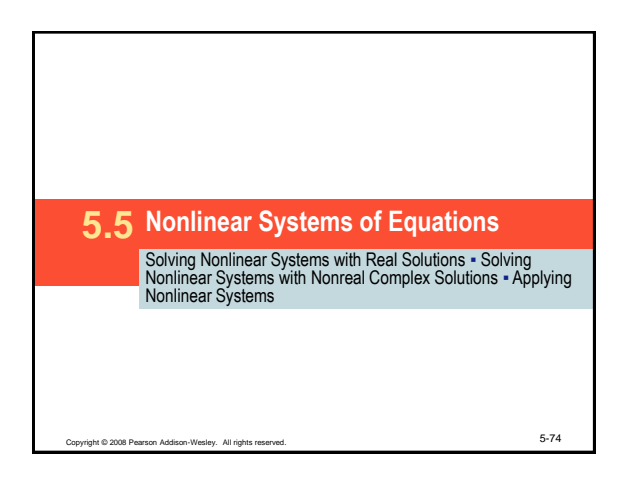

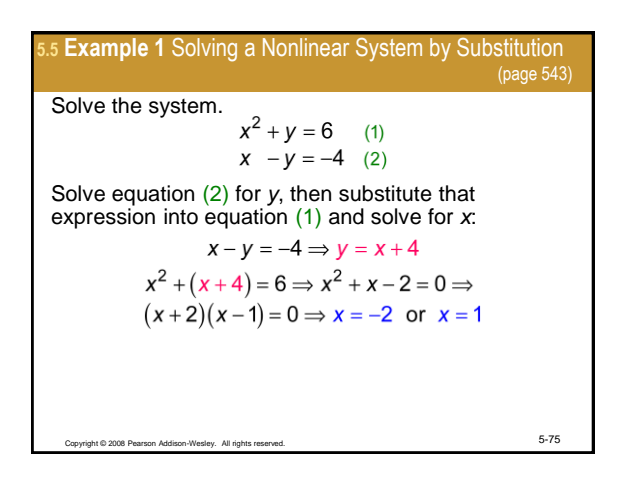

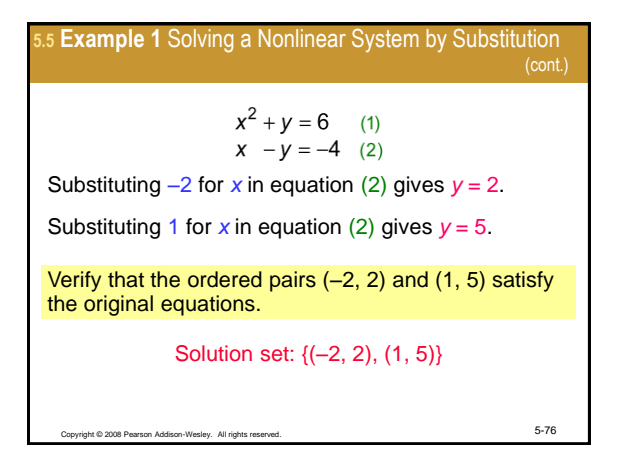

<span id="page-12-0"></span>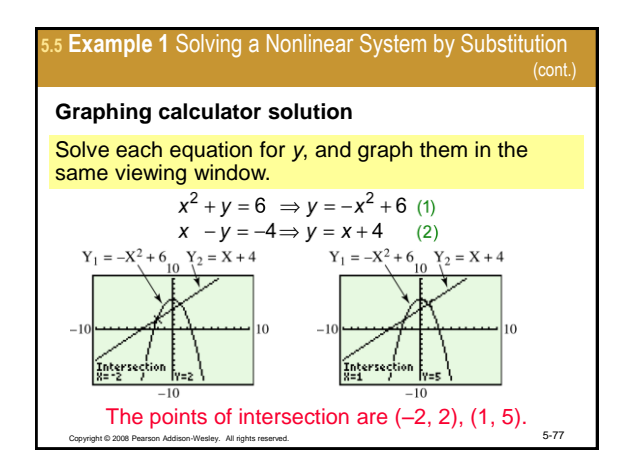

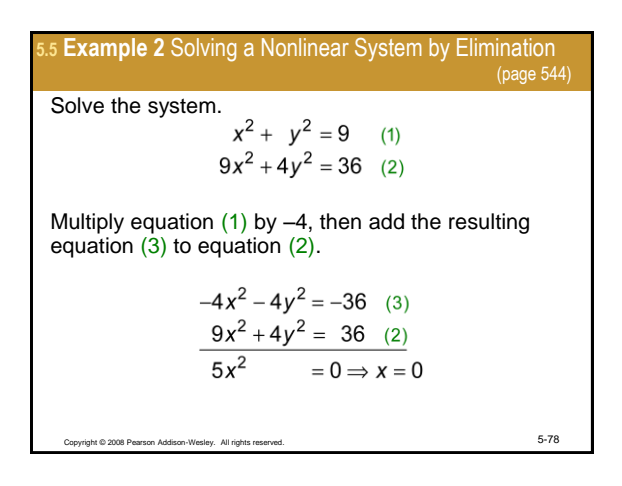

5.5 **Example 2** Solving a Nonlinear System by Elimination (cont.)  
\nSubstitute 0 for x in equation (1), then solve for y.  
\n
$$
x^2 + y^2 = 9
$$
 (1)  
\n
$$
y^2 = 9 \Rightarrow y = \pm 3
$$
\nVerify that the ordered pairs (0, -3) and (0, 3) satisfy the original equations.  
\nSolution set: {(0, -3) and (0, 3)}

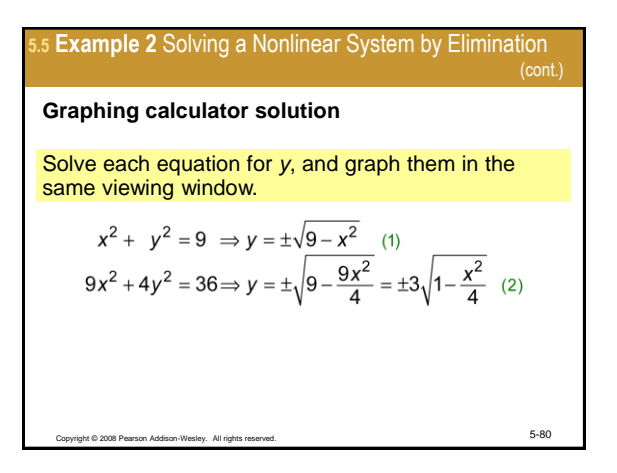

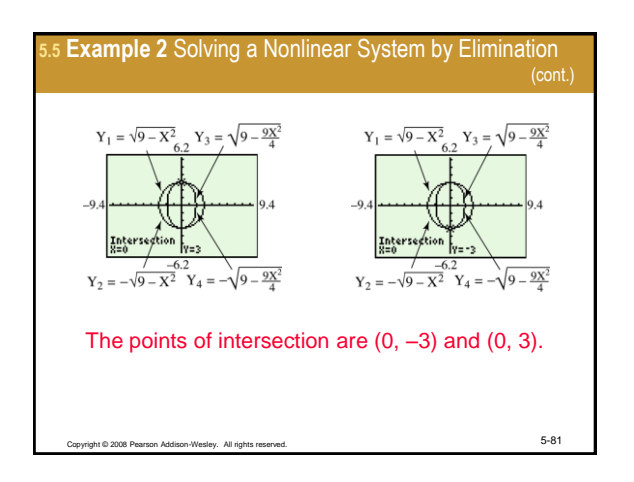

5.5 Example 3 Solving a Nonlinear System by a  
\nCombination of Methods (page 545)  
\nSolve the system.  
\n
$$
x^2 + xy + y^2 = 21
$$
 (1)  
\n $x^2 - xy + y^2 = 9$  (2)  
\nSubtract equation (2) from equation (1) to obtain  
\n $2xy = 12 \Rightarrow xy = 6 \Rightarrow y = \frac{6}{x}$  (3)

5.5 Example 3 Solving a Nonlinear System by a  
\nCombination of Methods (cont.)  
\nSubstitute 
$$
\frac{6}{x}
$$
 for y into equation (1) to solve for x.  
\n
$$
x^2 + x(\frac{6}{x}) + (\frac{6}{x})^2 = 21
$$
\n
$$
x^2 + 6 + \frac{36}{x^2} = 21
$$
\n
$$
x^2 - 15 + \frac{36}{x^2} = 0
$$
\n
$$
x^4 - 15x^2 + 36 = 0
$$
\n
$$
(x^2 - 3)(x^2 - 12) = 0 \Rightarrow x^2 = 3 \Rightarrow x = \pm \sqrt{3}
$$
or  
\n
$$
x^2 = 12 \Rightarrow x = \pm 2\sqrt{3}
$$

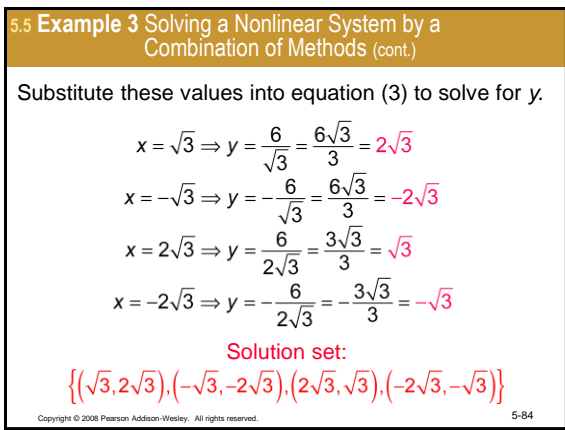

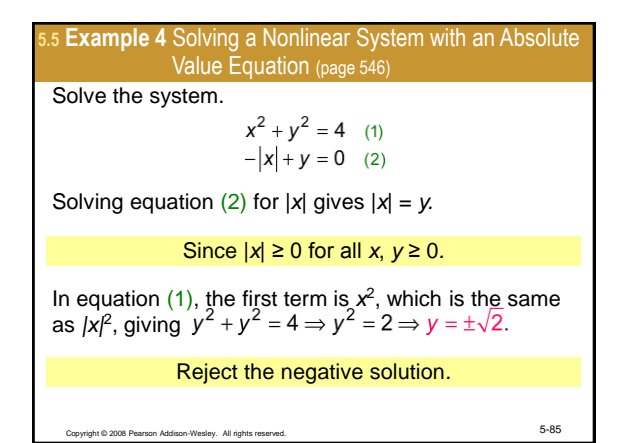

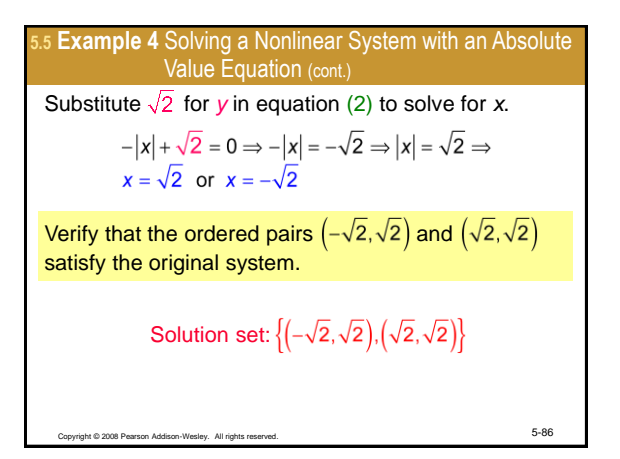

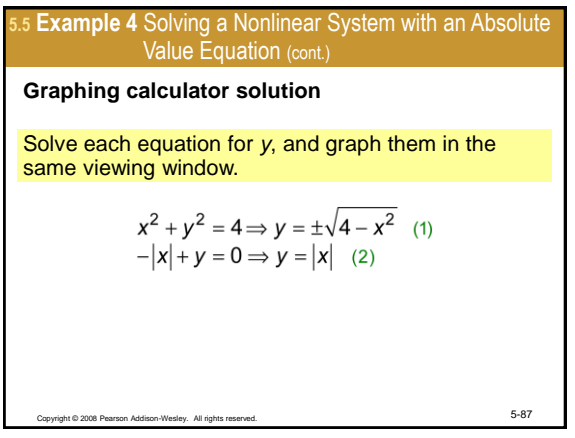

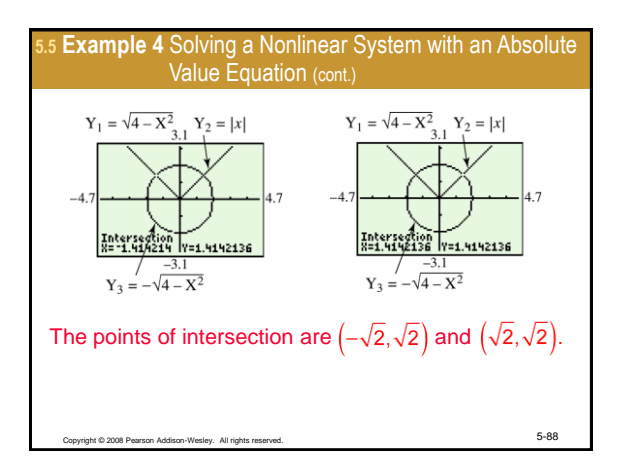

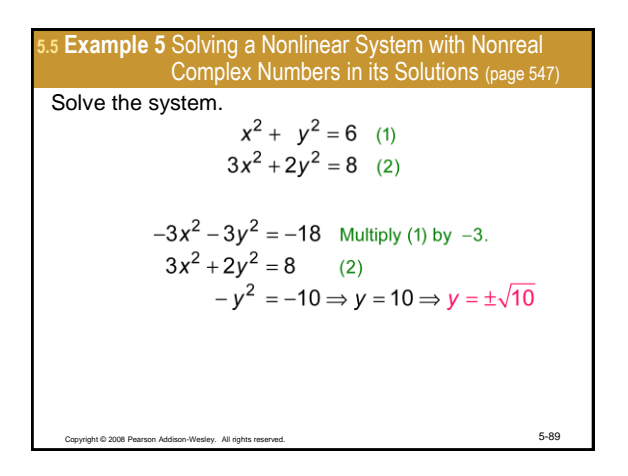

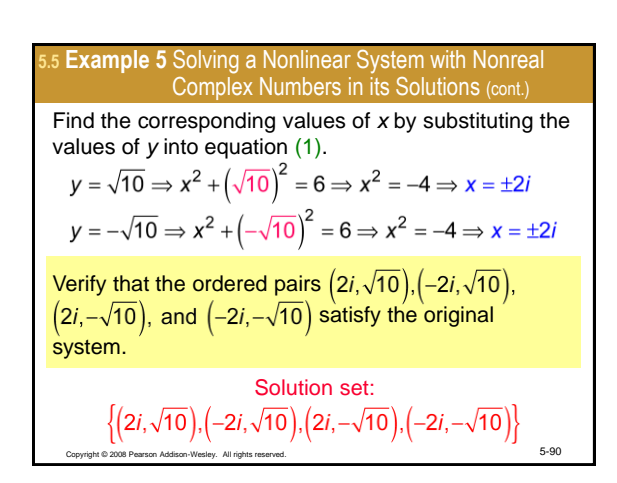

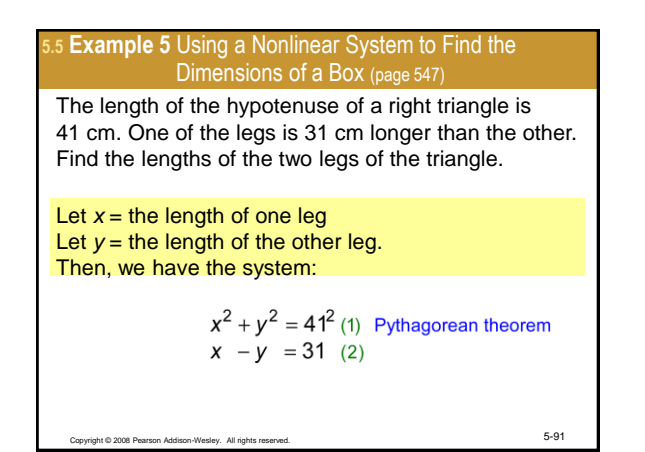

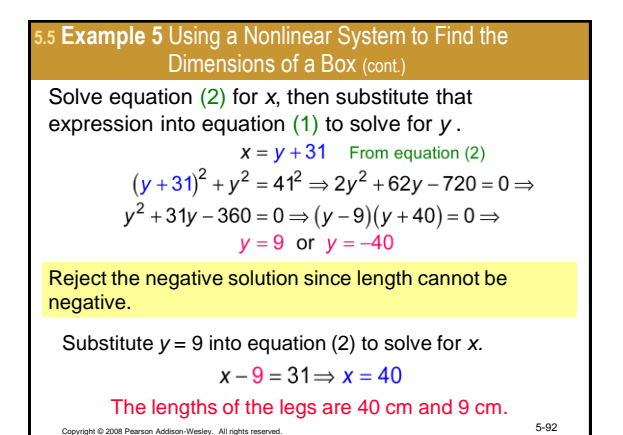